#### **CS111, Lecture 4 Filesystem Design, Continued**

Optional reading:

Operating Systems: Principles and Practice (2nd Edition): Sections 13.1-13.2

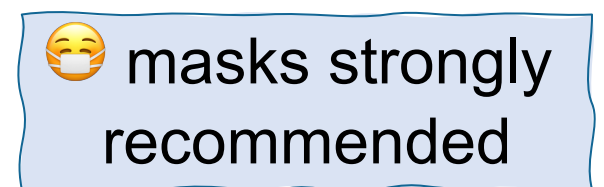

This document is copyright (C) Stanford Computer Science and Nick Troccoli, licensed under Creative Commons Attribution 2.5 License. All rights reserved. Based on slides and notes created by John Ousterhout, Jerry Cain, Chris Gregg, and others. NOTICE RE UPLOADING TO WEBSITES: This content is protected and may not be shared, uploaded, or distributed. (without expressed written permission)

### **Announcements**

- Sections start in person this week! Check the course website for your section assignment.
	- You can change your enrollment to any sections that have space available
	- If you are e.g. sick, you can attend another section as a guest that week, but please email the section TA to confirm there is space
	- If you have exceptional circumstances that prevent you from attending any section during a given week, please email the instructor
- Still working on room WiFi for lecture
- Assign0 due last night (Tues. night), late deadline Thurs.
- assign1 released! **YEAH Hours** ("Your Early Assignment Help") announced soon, happening later this week via Zoom.

# **Topic 1: Filesystems -** How can we design filesystems to manage files on disk, and what are the tradeoffs inherent in designing them? How can we interact with the filesystem in our programs?

### **CS111 Topic 1: Filesystems**

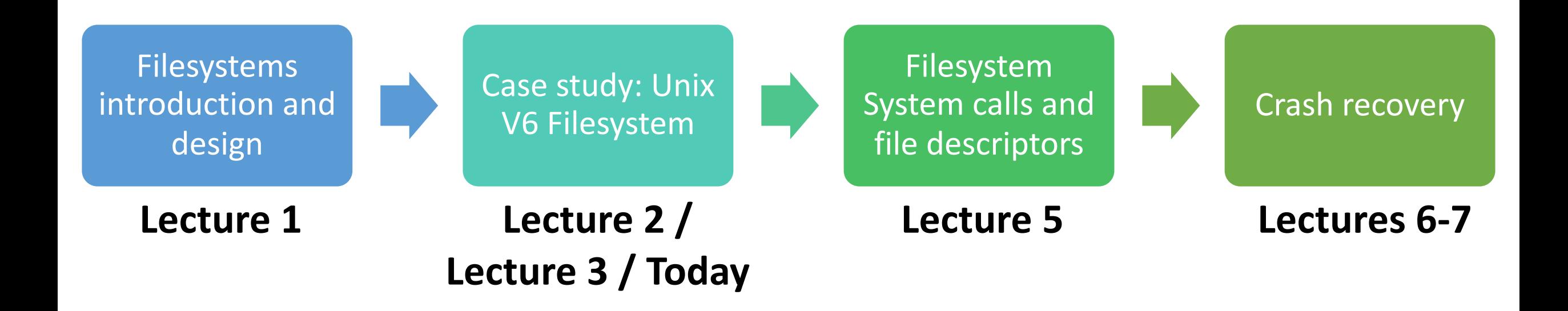

**assign1:** implement portions of the Unix v6 filesystem!

# **Learning Goals**

- Explore the design of the Unix V6 filesystem
- Understand the design of the Unix v6 filesystem in how it represents directories
- Practice with the full process of going from file path to file data

# **Plan For Today**

- **Recap**: the Unix V6 Filesystem so far
- **Practice:** doubly-indirect addressing
- Directories and filename lookup
- **Practice:** filename lookup
- Summary

# **Plan For Today**

#### • **Recap: the Unix V6 Filesystem so far**

- **Practice:** doubly-indirect addressing
- Directories and filename lookup
- **Practice:** filename lookup
- Summary

## **Unix V6 Filesystem**

- Inodes are stored starting at sector 2 on disk, and are numbered starting at 1
- There is 1 inode for each file
- An inode has space for up to 8 block numbers
- Those block numbers are used differently depending on whether the file is "small" or "large"
- **if ((inode.i\_mode & ILARG) != 0) { // file is "large"**

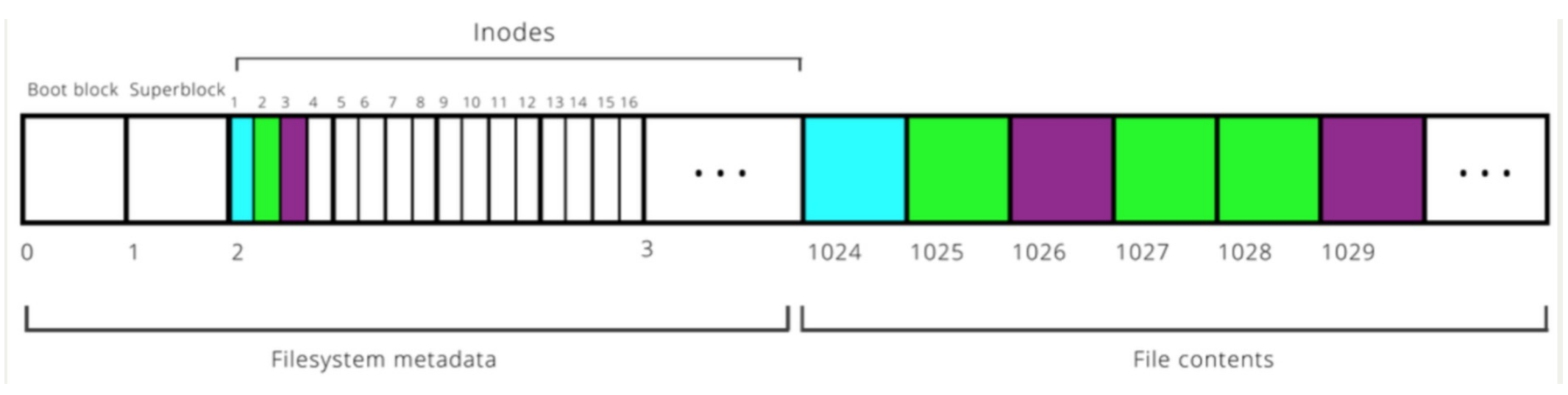

### **Small File Scheme**

If the file is small, **i\_addr** stores numbers of blocks that contain payload data.

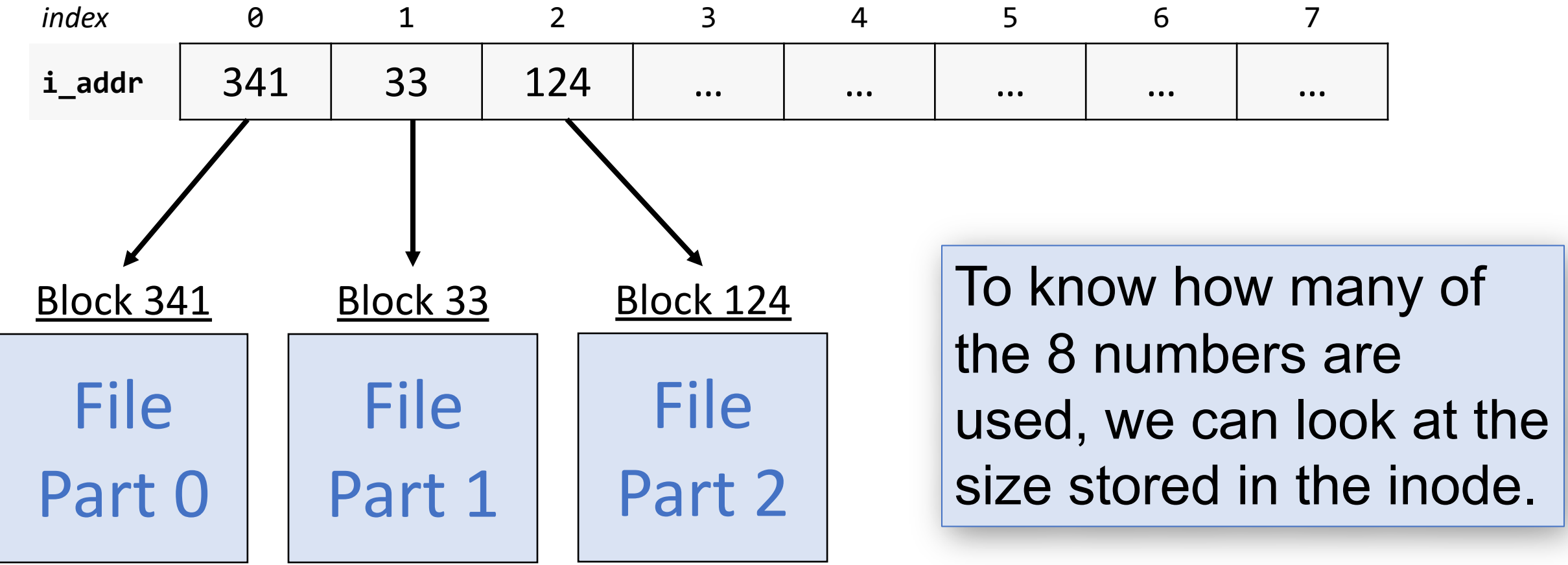

### **Large File Scheme**

If the file is large, **i\_addr** stores 7 numbers of blocks that contain block numbers, and those block numbers are of blocks that contain payload data.

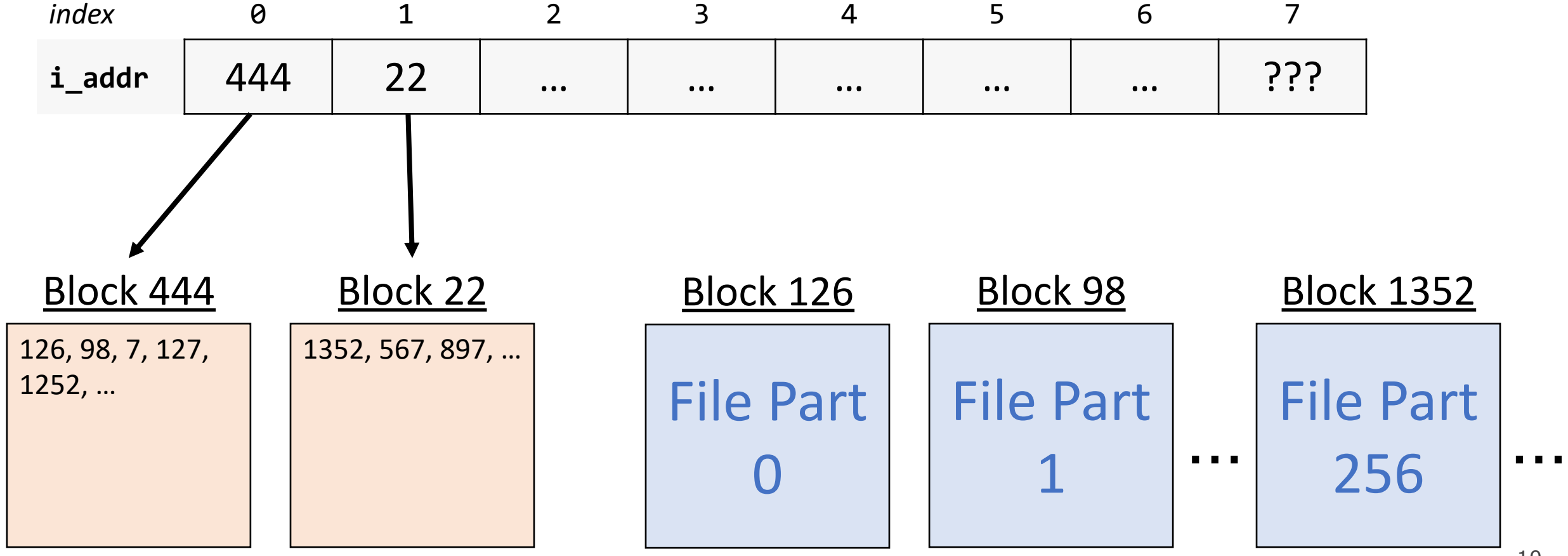

### **Even Larger Files**

**Problem**: even with singly-indirect addressing, the largest a file can be is 8  $*$  256  $* 512 = 1,048,576$  bytes ( $*1MB$ ). That still isn't realistic!

**Solution:** let's use *doubly-indirect addressing*; store a block number for a block that contains *singly-indirect block numbers*.

### **Even Larger Files**

**Solution:** let's use *doubly-indirect addressing*; store a block number for a block that contains *singly-indirect block numbers*.

Allows even larger files, but data takes even more steps to access. How do we employ this idea?

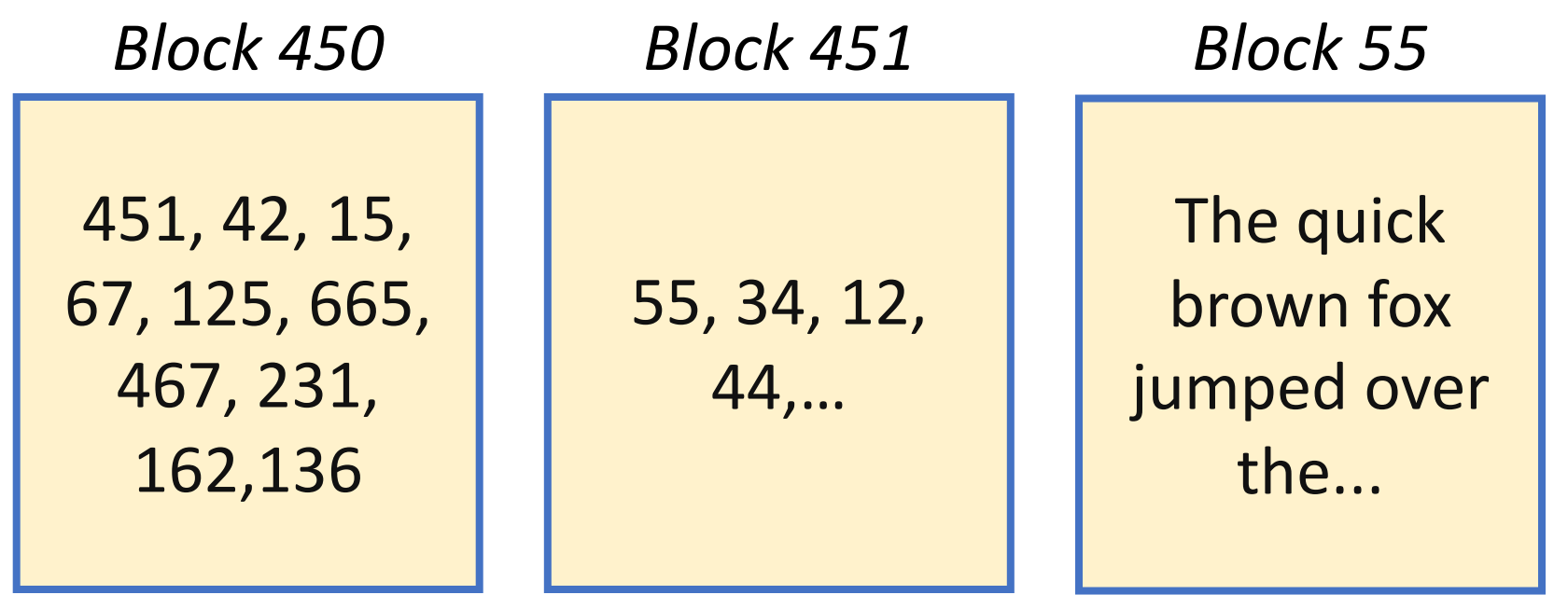

## **Indirect Addressing**

The Unix V6 filesystem uses *indirect addressing* (blocks that store payload block numbers) just for large files.

- If small, each block number in the inode stores payload data
- If large, **first 7 block numbers** are singly-indirect
- NEW: If large (and if needed), **8th block number** is doublyindirect (it refers to a block that stores singly-indirect block numbers)
- Files only use the block numbers they need (depending on their size)

**In other words; a file can be represented using at most 256 + 7 = 263 singlyindirect blocks. The first seven are stored in the inode. The remaining 256 are stored in a block whose block number is stored in the inode.**

### **Large File Scheme**

If the file is large, **i\_addr** stores 7 numbers of blocks that contain block numbers, and those block numbers are of blocks that contain payload data.

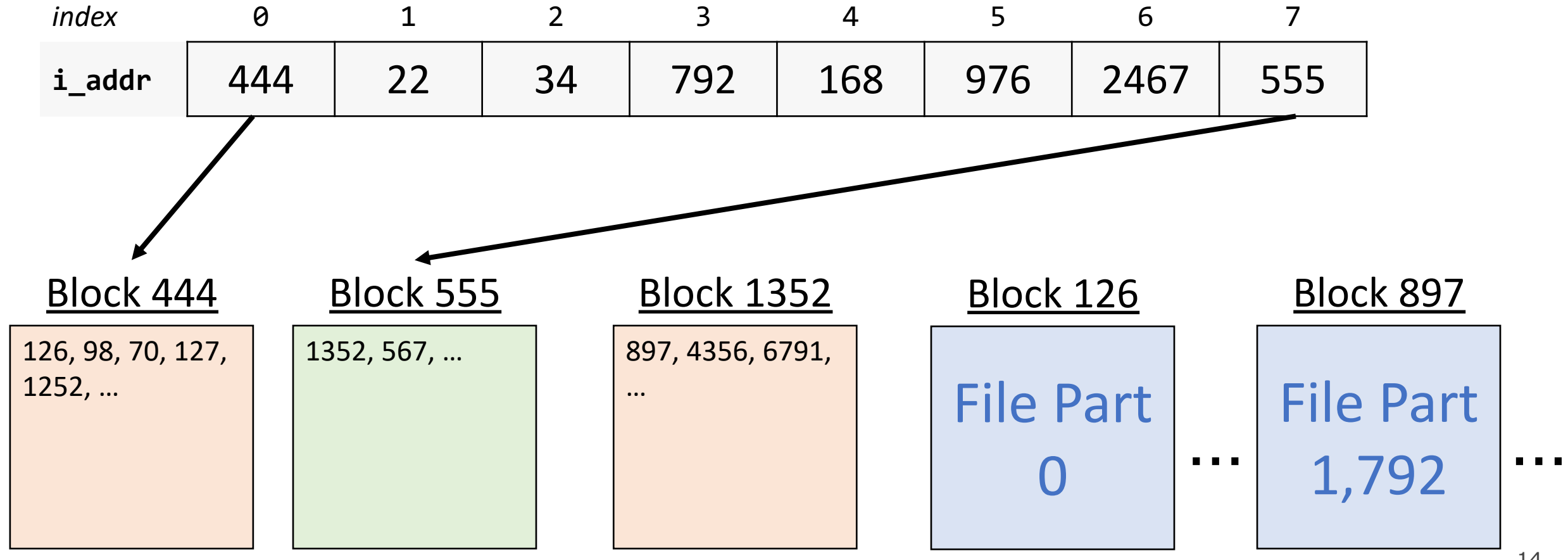

### **Indirect Addressing**

An inode for a large file stores 7 singly-indirect block numbers and 1 doublyindirect block number. What is the largest file size this supports? Each block number is 2 bytes big.

*(7+256)* singly-indirect block numbers total x

256 block numbers per singly-indirect block x

*512* bytes per block

 $=$  ~34MB

### **Indirect Addressing**

An inode for a large file stores 7 singly-indirect block numbers and 1 doublyindirect block number. What is the largest file size this supports? Each block number is 2 bytes big.

OR: *(7 \* 256 \* 512) + (256 \* 256 \* 512) ~ 34MB (singly indirect) + ( doubly indirect )*

Better! still not sufficient for today's standards, but perhaps in 1975. Moreover, since block numbers are 2 bytes, we can number at most  $2^{\wedge}16 - 1 = 65,535$ blocks, meaning the entire filesystem can be at most  $65,535 * 512 \approx 32MB$ .

# **Plan For Today**

- **Recap**: the Unix V6 Filesystem so far
- **Practice: doubly-indirect addressing**
- Directories and filename lookup
- **Practice:** filename lookup
- Summary

What is the smallest file size (in bytes) that would require using the doublyindirect block to store its data?

**Files up to (7 \* 256 \* 512) bytes are representable using just the 7 singlyindirect blocks. Files of (7 \* 256 \* 512) + 1 or more bytes would need the doubly-indirect block as well.**

Assume we have a large file with inumber 16. How do we find the block containing the start of its payload data? How about the remainder of its payload data?

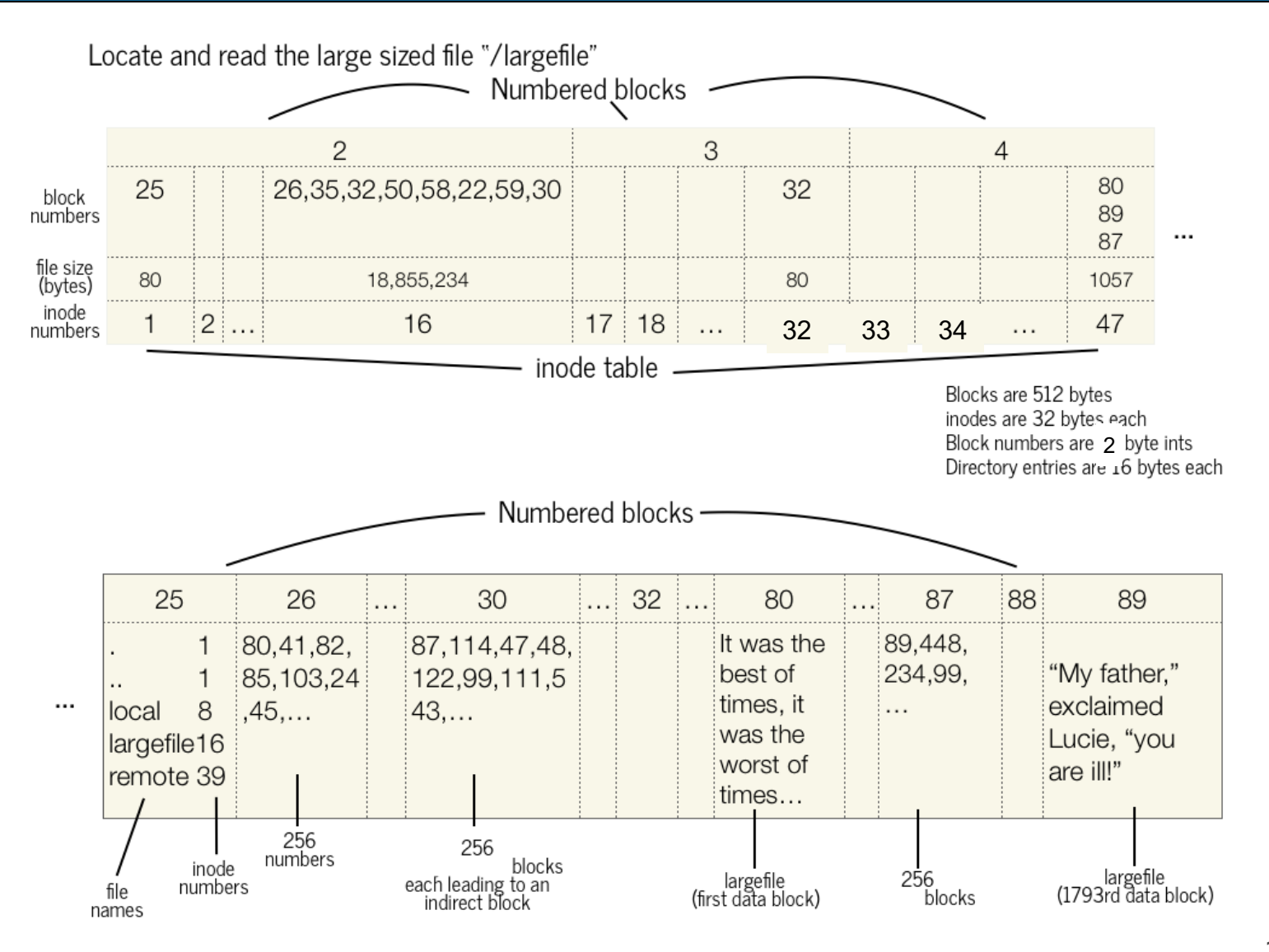

1. Go to block 26 and start reading block numbers. For the first number, 80, go to block 80 and read the beginning of the file (the first 512 bytes). Then go to block 41 for the next 512 bytes, etc.

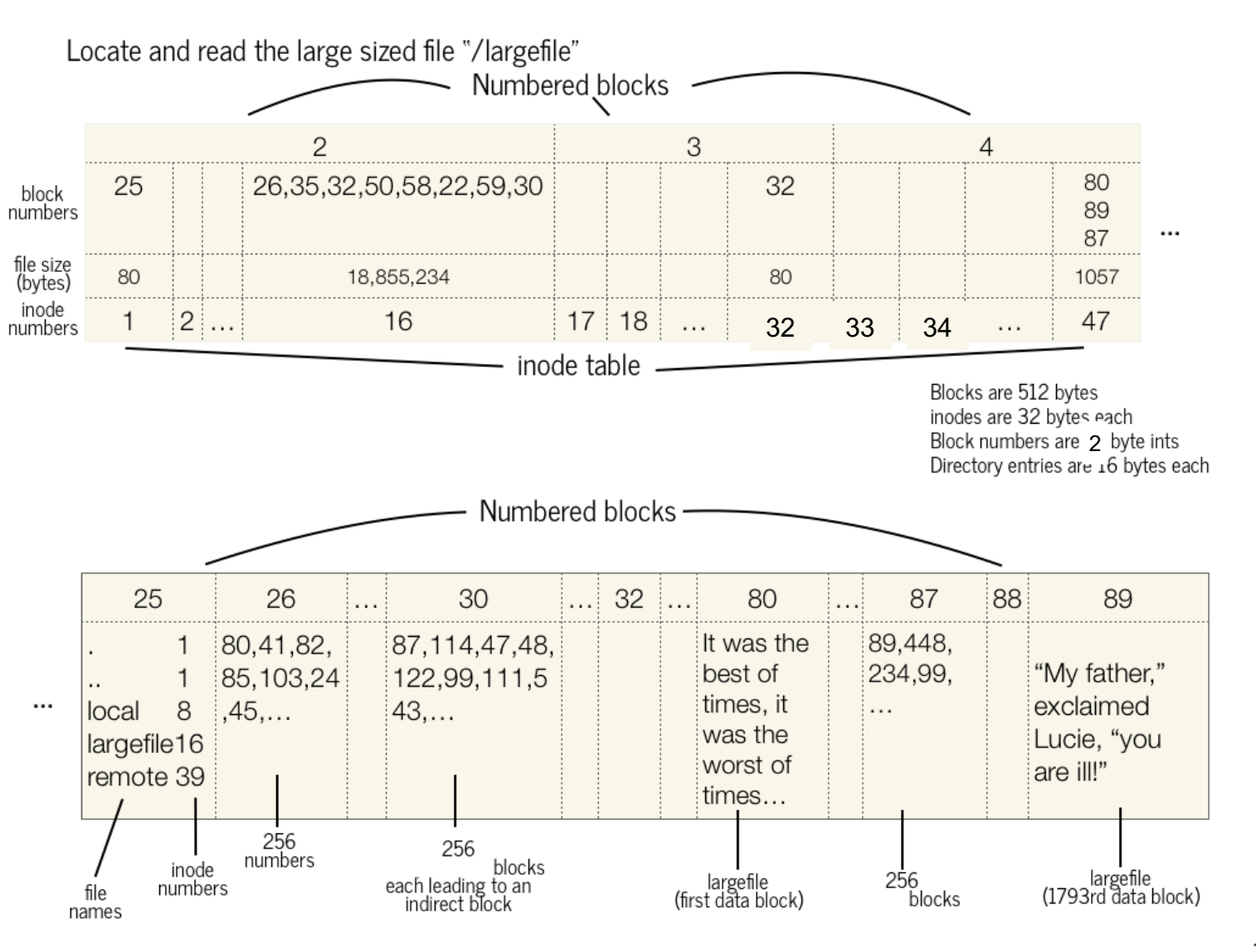

2. After 256 blocks, go to block 35, repeat the process. Do this a total of 7 times, for blocks 26, 35, 32, 50, 58, 22,

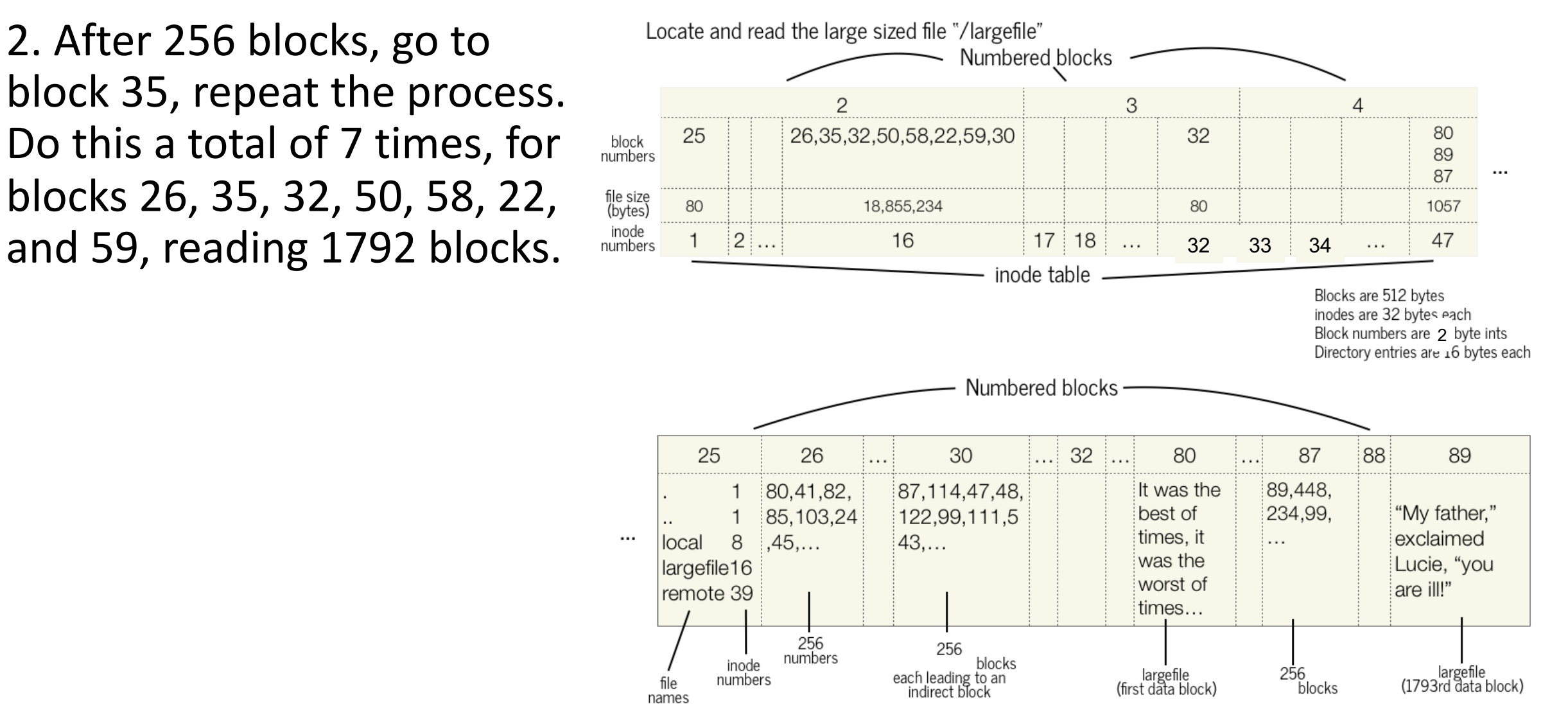

3. Go to block 30, which is a doubly-indirect block. From there, go to block 87, which is an indirect block. From there, go to block 89, which is the 1793rd  $(256*7 + 1)$ block.

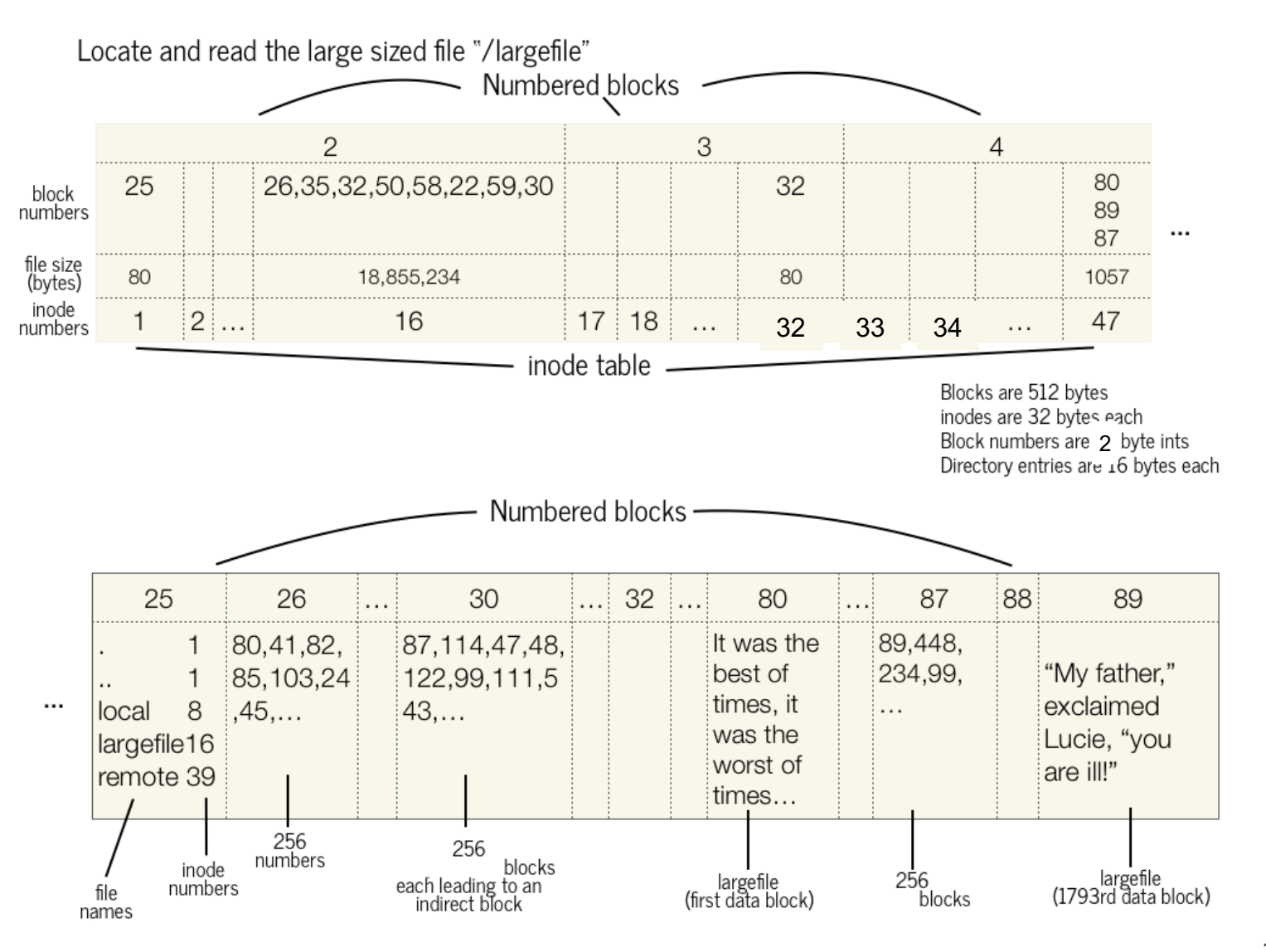

# **Plan For Today**

- **Recap**: the Unix V6 Filesystem so far
- **Practice:** doubly-indirect addressing
- **Directories and filename lookup**
- **Practice:** filename lookup
- Summary

# Now we understand how files are *stored*. But how do we *find* them?

## **The Directory Hierarchy**

Filesystems usually support directories ("folders")

- A directory can contain files and more directories
- A directory is a file container. It needs to store what files/folders are contained within it. It also has associated metadata.
- On Unix/Linux, all files live within the root directory, "/"
- We can specify the location of a file via the path to it from the root directory:

#### /classes/cs111/index.html

**Common filesystem task:** given a filepath, get the file's contents.

**Key Idea:** let's model a directory *as a file*. We have already designed support for storing payloads and metadata. Why not use it?

### **Directories as Files**

**A directory** is a file container. It needs to store what files/folders are contained within it. It also has associated metadata.

- Have an inode for each directory
- A directory's "payload data" is a list of info about the files it contains
- A directory's "metadata" is information about it such as its owner
- Inodes can store a field telling us whether something is a directory or file

We can layer support for directories right on top of our implementation for files!

### **Representing Directories**

**Design decision:** the Unix V6 filesystem makes directory payloads contain a 16 byte entry for each file/folder that is in that directory, in no particular order.

- The first 14 bytes are the name (not necessarily null-terminated!)
- The last two bytes are the inumber

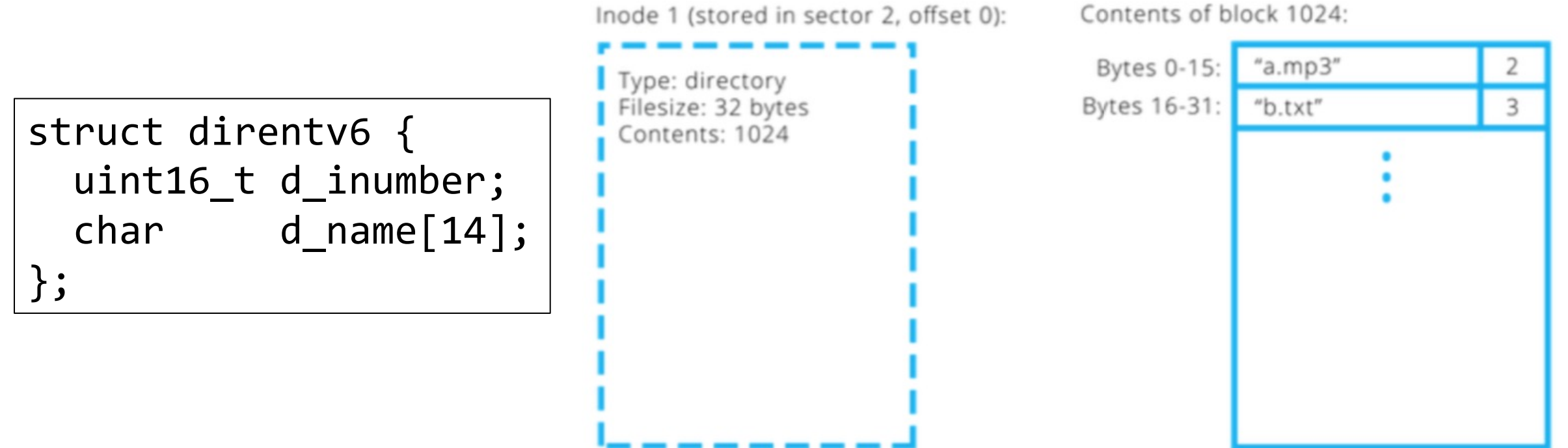

### **Representing Directories**

Given the inode for a directory, **how could we find the inumber for a file it contains called "b.txt"?**

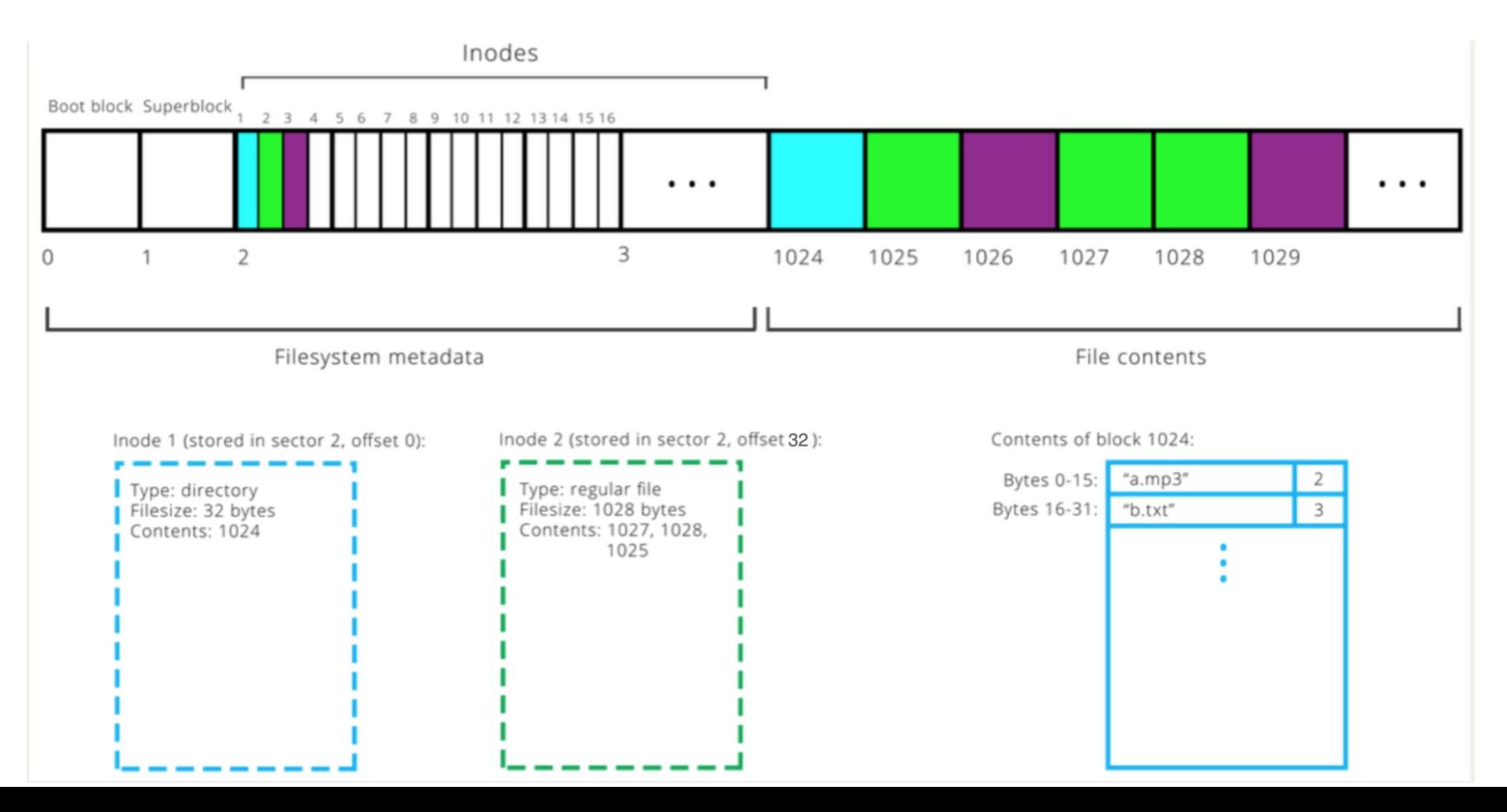

# **What about translating from a filepath to an inumber? How does that work?**

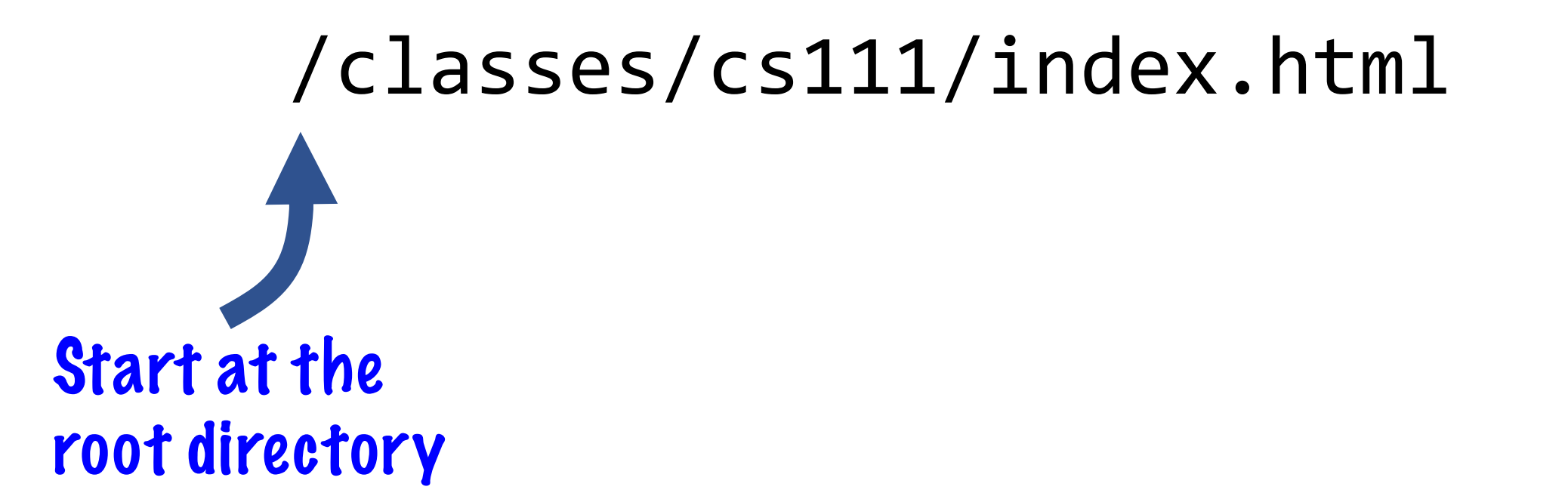

/classes/cs111/index.html In the root directory, find the entry named "classes".

# /classes/cs111/index.html In the "classes" directory, find the entry named "cs111".

# /classes/cs111/index.html In the "cs111" directory, find the entry named "index.html". Then read its contents.

# **The Lookup Prod**

The root directory ("/") is set to have inumber 1. That where to go to start traversing. (0 is reserved to mean

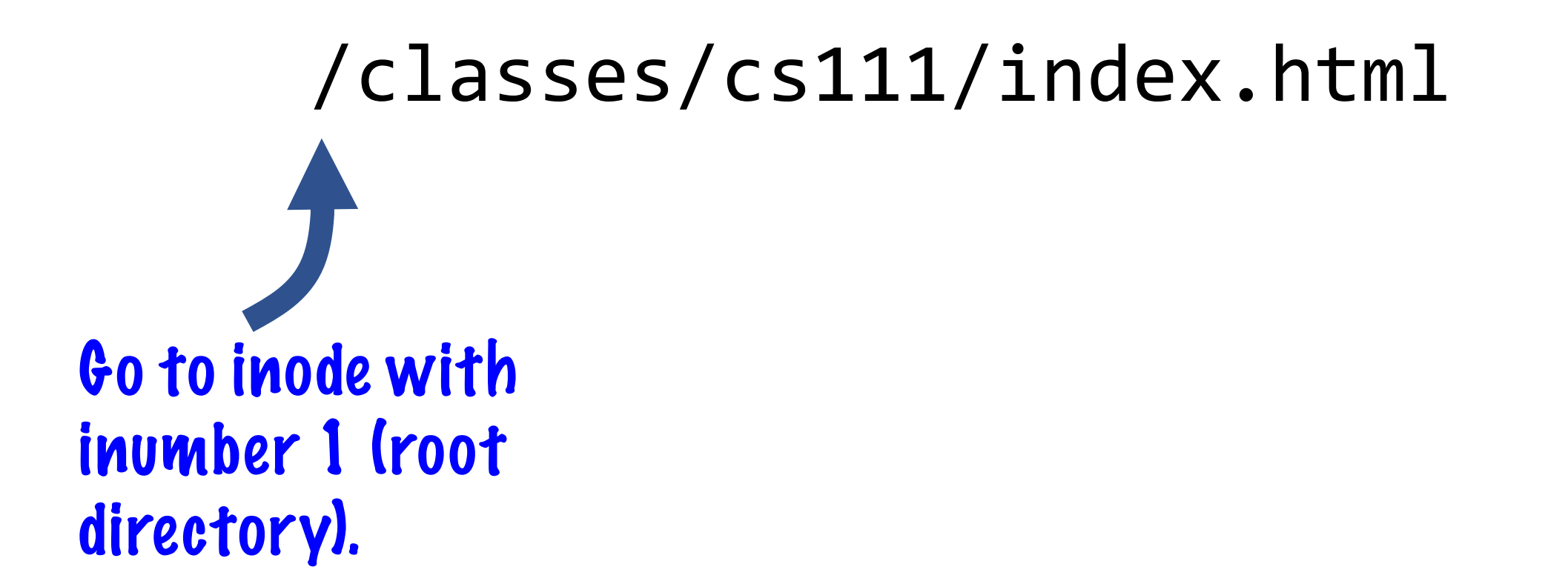

/classes/cs111/index.html In its payload data, look for the entry "classes" and get its inumber. Go to that inode.

# /classes/cs111/index.html In its payload data, look for the entry "cs111" and get its inumber. Go to that inode.

#### /classes/cs111/index.html

In its payload data, look for the entry "index.html" and get its inumber. Go to that inode and read in its payload data.

# **Plan For Today**

- **Recap**: the Unix V6 Filesystem so far
- **Practice:** doubly-indirect addressing
- Directories and filename lookup
- **Practice: filename lookup**
- Summary

### **Ex.: Finding "/local/files/fairytale.txt" (small file)**

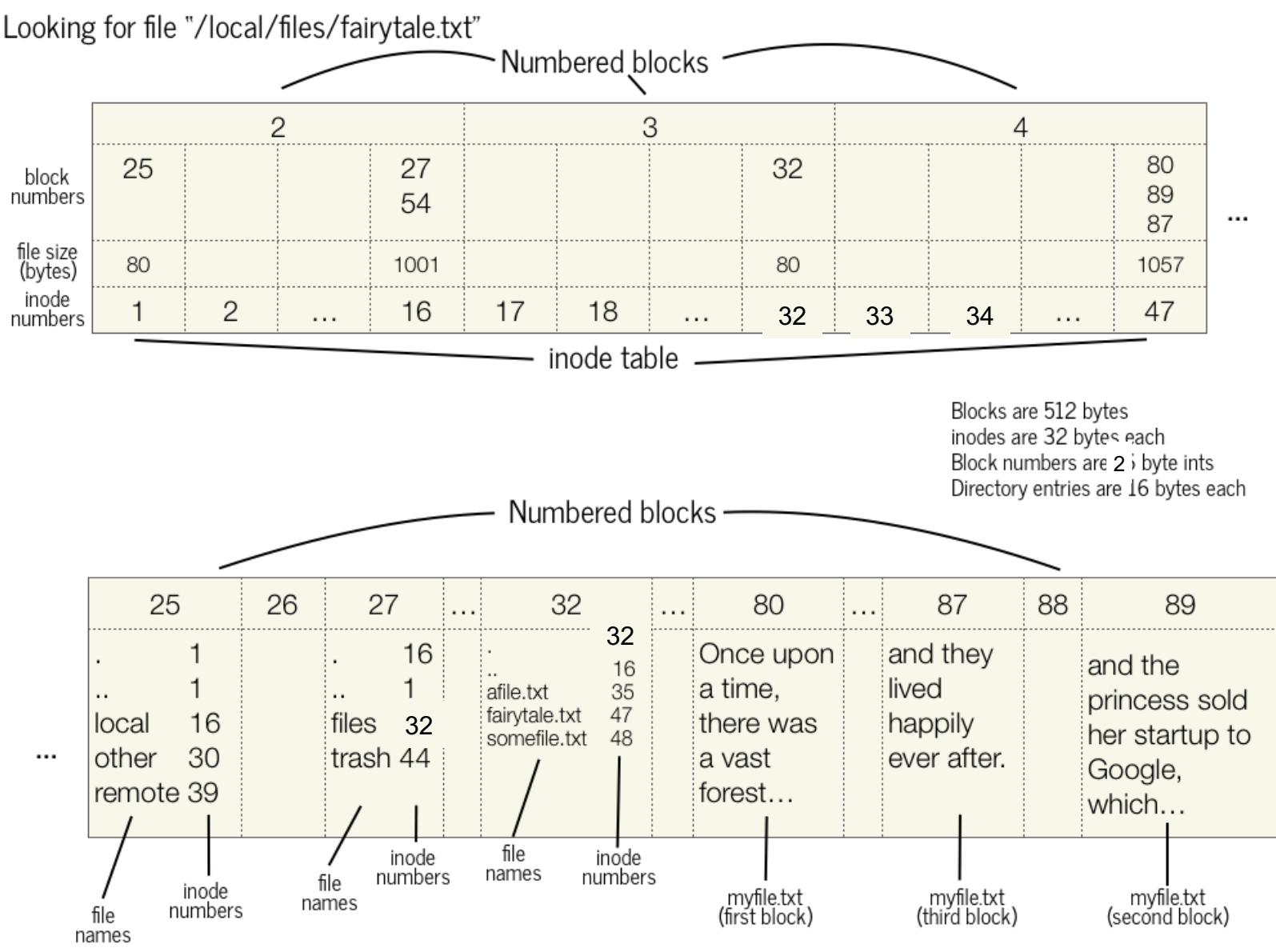

1. go to inode 1. It's small. We need to look in block 25 for the list of its entries.

2. Look in block 25 for "local" -> inode 16.

3. Go to inode 16. It's small. We need to look in blocks 27/54 for the list of its entries.

### **Ex.: Finding "/local/files/fairytale.txt" (small file)**

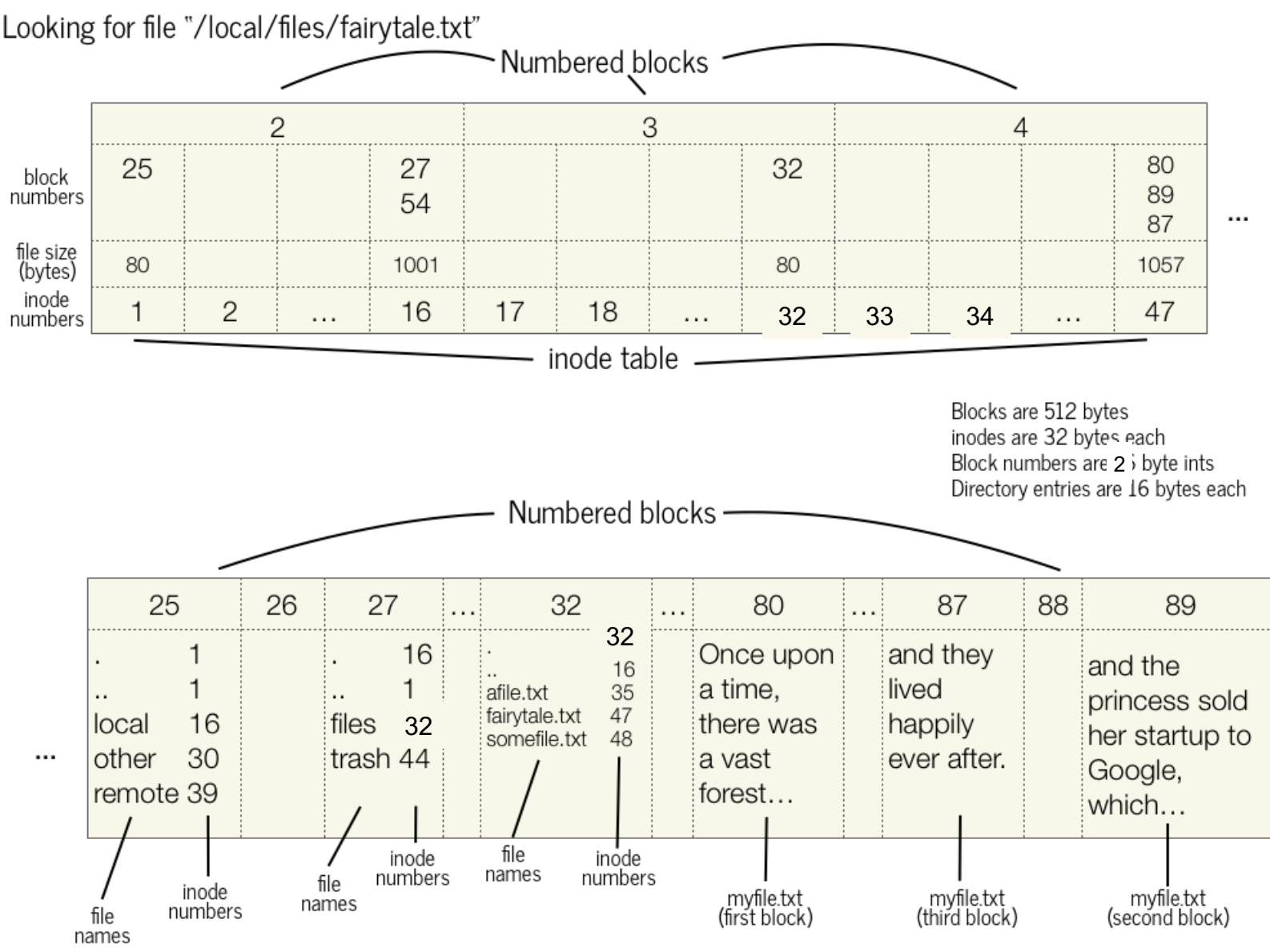

4. Look in block 27 for "files" (and then 54 if necessary) -> inode 32.

5. Go to inode 32. It's small. We need to look in block 32 for the list of its entries.

6. Look in block 32 for "fairytale.txt" -> inode 47.

### **Ex.: Finding "/local/files/fairytale.txt" (small file)**

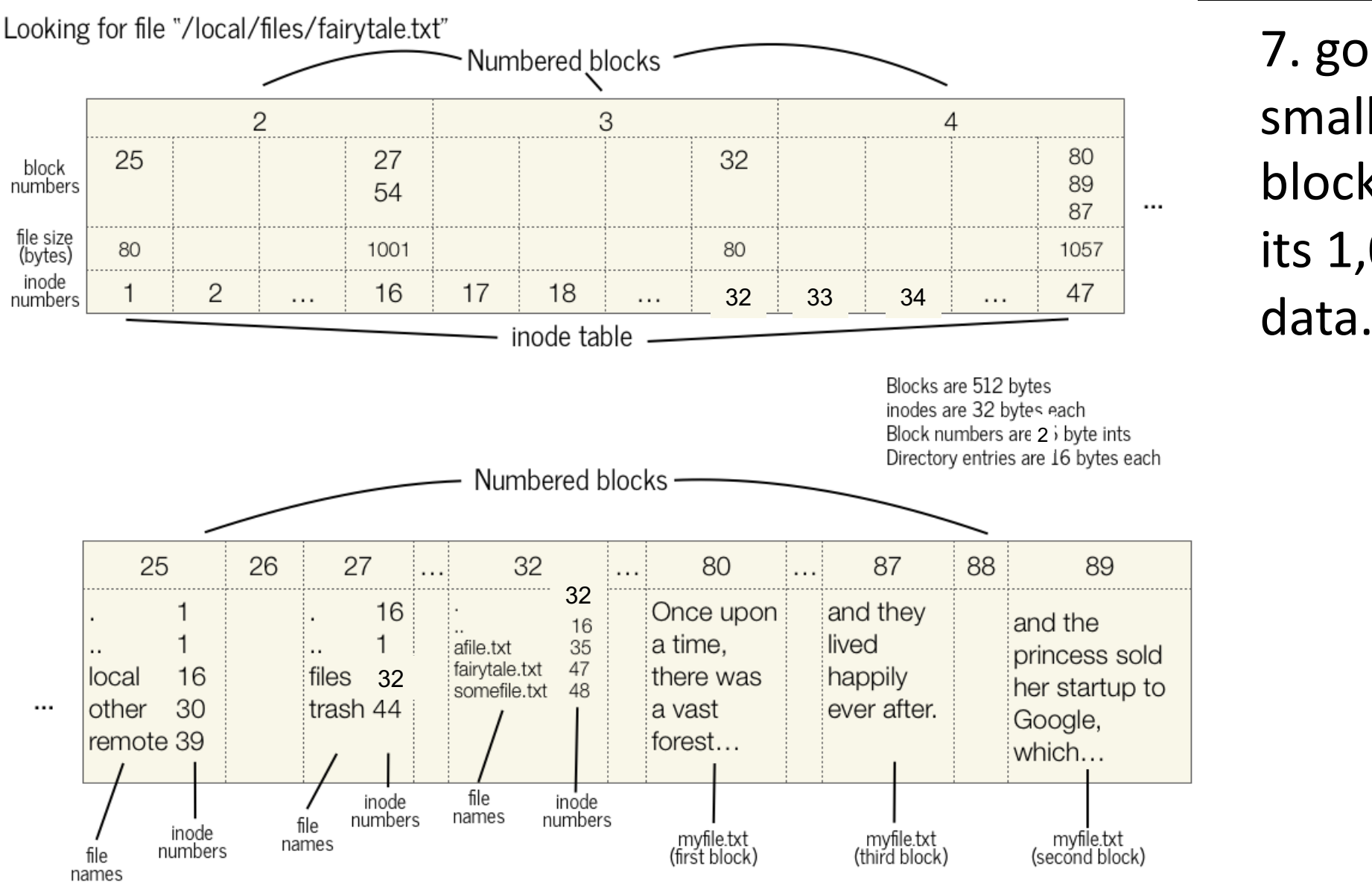

7. go to inode 47. It's small. We need to look in blocks 80,89,87 in order for its 1,057 bytes of payload

# **Ex.: Finding "/medfile" (large file)**

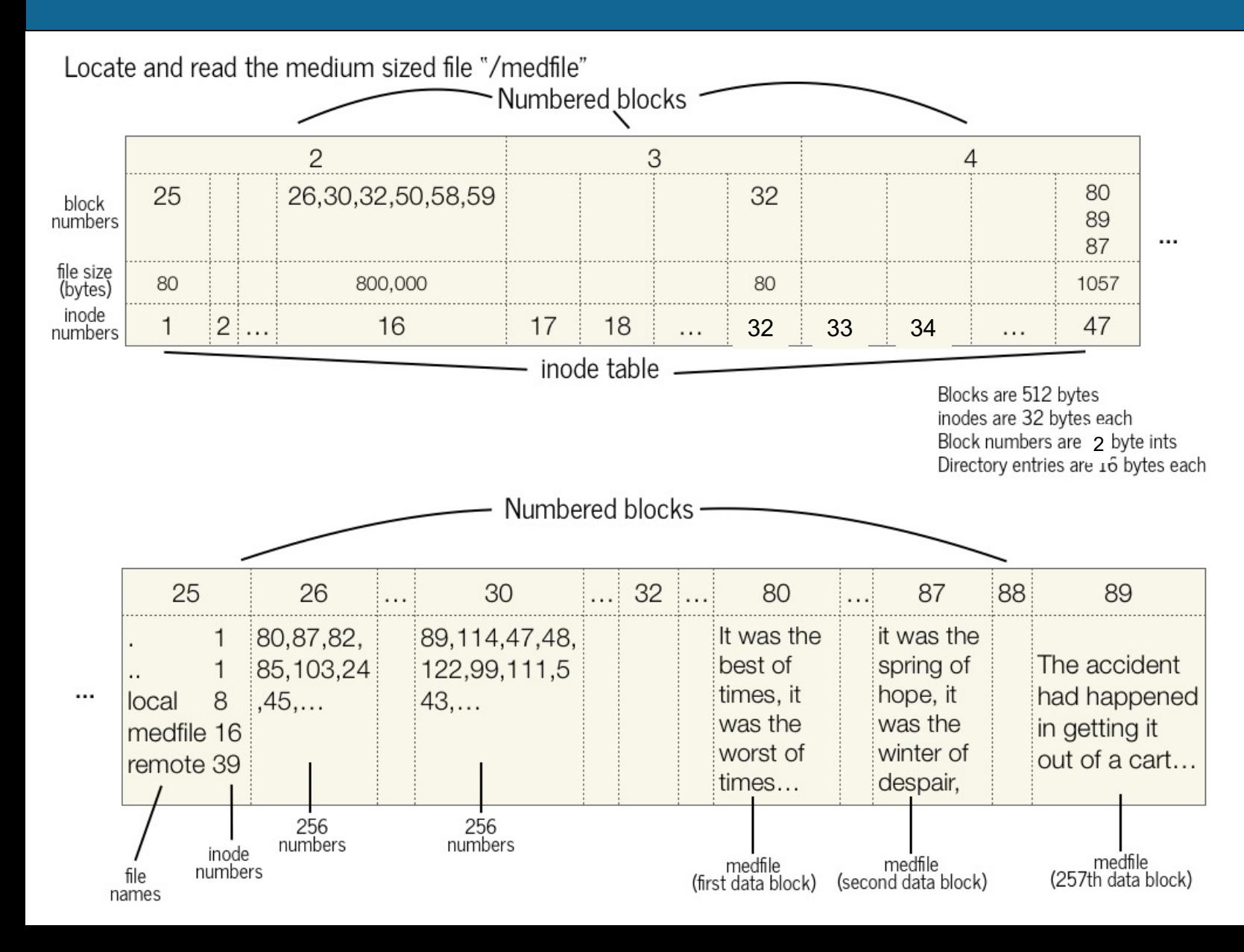

1. go to inode 1. It's small. We need to look in block 25 for the list of its entries.

2. Look in block 25 for "medfile"  $\rightarrow$  inode 16.

3. Go to inode 16. It's large. We need to look in block 26 for the first 256 payload block numbers.

# **Ex.: Finding "/medfile" (large file)**

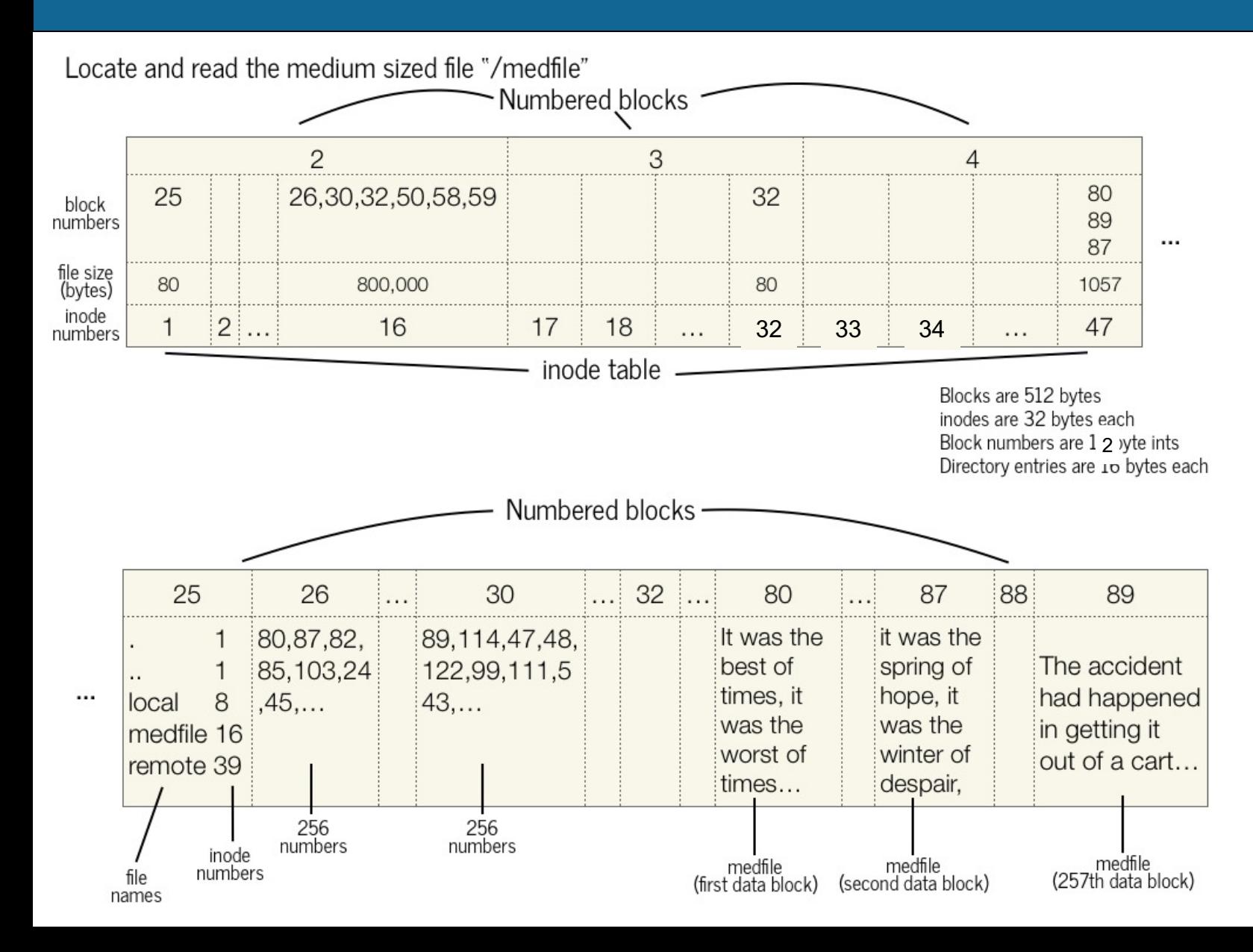

4. Read through numbers in block 26. First, go to block 80 for the first 512 payload bytes. Then, go to block 87 for the second 512 payload bytes.

5. After doing this 256 times, go to block 30 and repeat. Then continue with all remaining singly-indirect blocks in the inode.

# **Ex.: Finding "/largefile" (large file)**

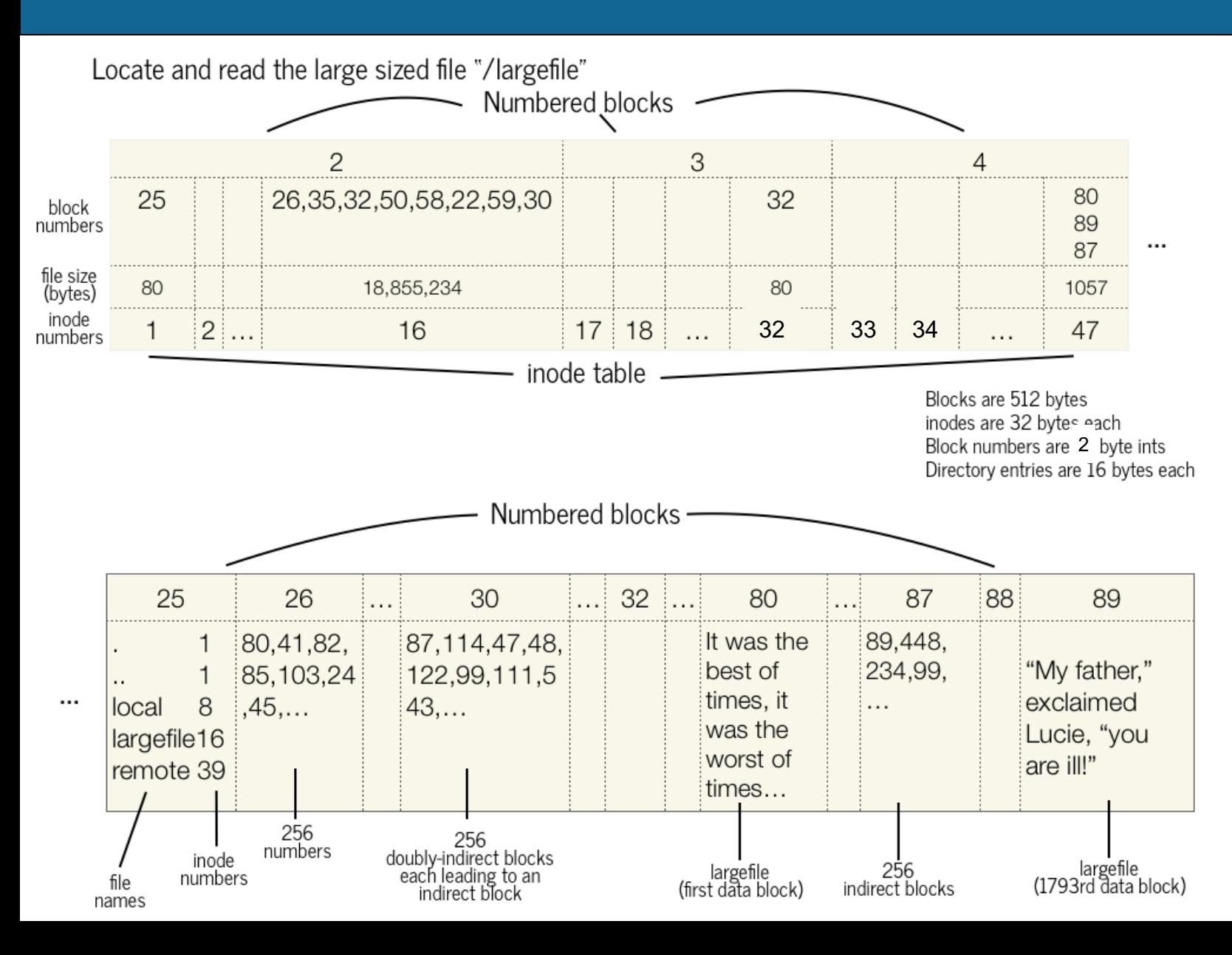

**Question:** What is the number of the block that stores the first 512 bytes of **largefile**?

# **Ex.: Finding "/largefile" (large file)**

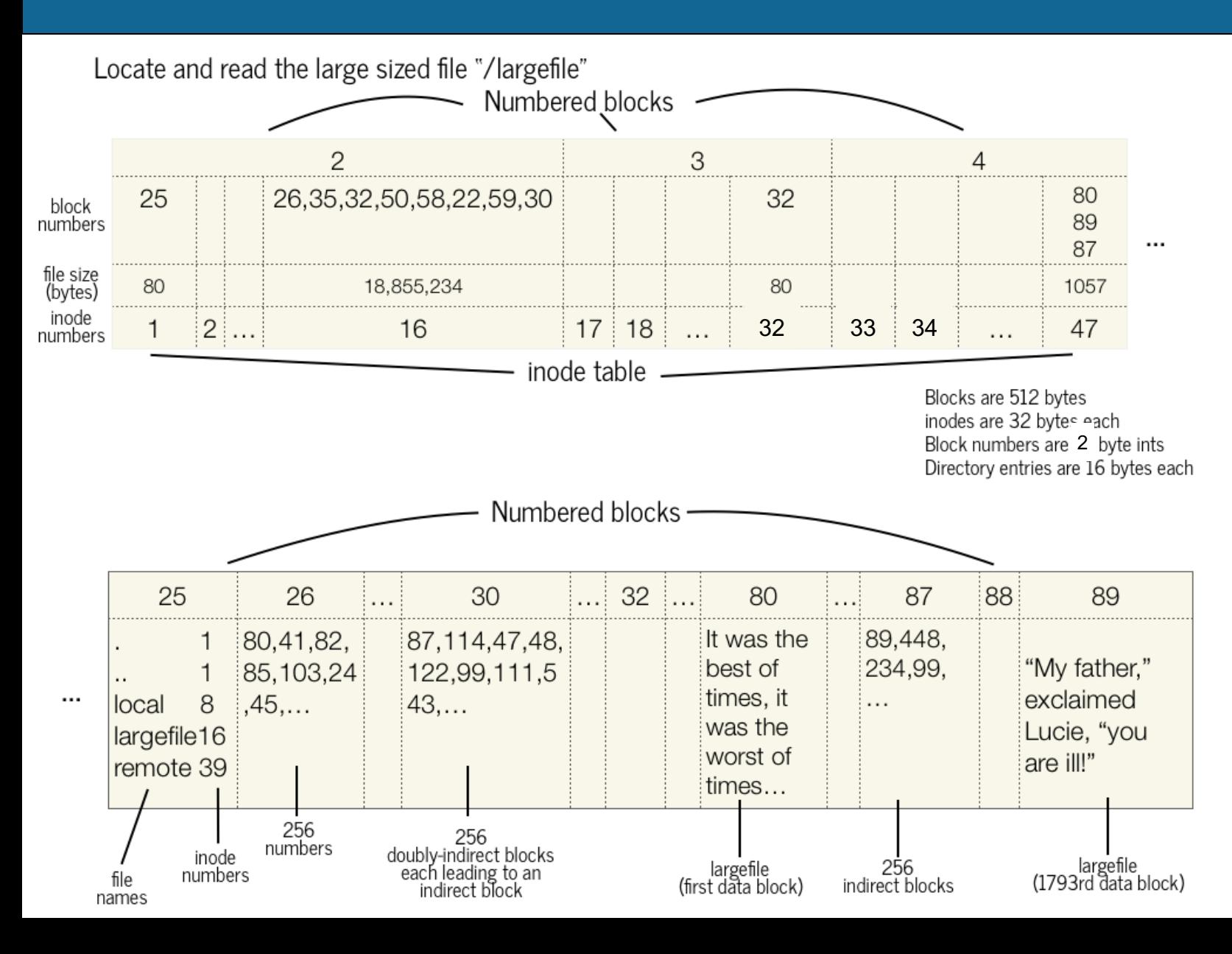

1. go to inode 1. It's small. We need to look in block 25 for the list of its entries.

2. Look in block 25 for "largefile" -> inode 16.

48 3. Go to inode 16. It's large. For the first seven block numbers, go to those blocks and read their 256 block numbers to get payload blocks.

# **Ex.: Finding "/largefile" (large file)**

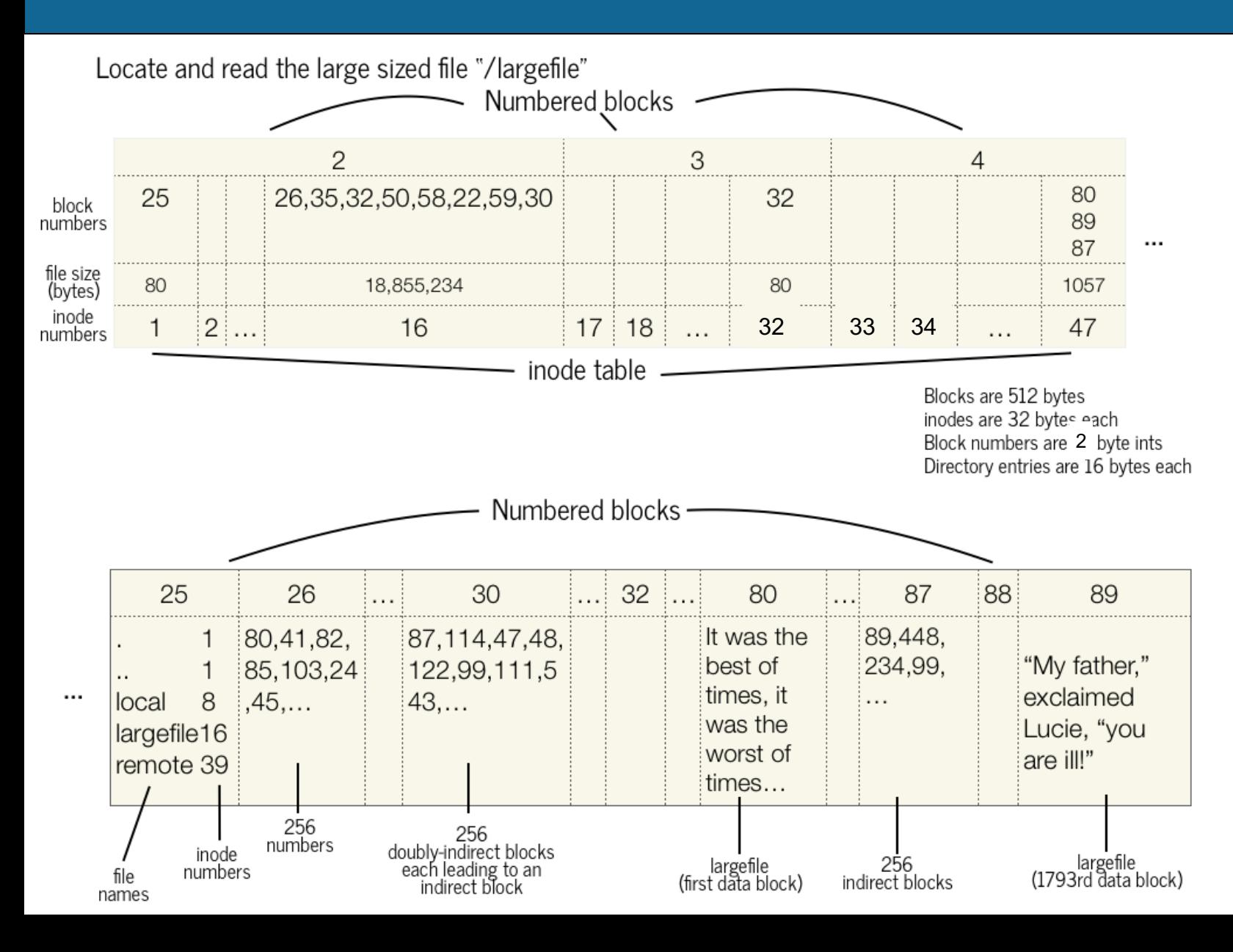

4. For the eighth block, go to block 30. For each block number, go to that block and read in its block numbers to get payload blocks.

**First payload block number = 80**.

# **Plan For Today**

- **Recap**: the Unix V6 Filesystem so far
- **Practice:** doubly-indirect addressing
- Directories and filename lookup
- **Practice:** filename lookup
- **Summary**

## **Assignment 1**

- Assignment 1 due Thurs. 1/26
- Implement core functions to read from a Unix v6 filesystem disk!
	- **inode\_iget** -> fetch a specific inode
	- **inode\_indexlookup** -> fetch a specific payload block number
	- **file\_getblock** -> fetch a specified payload block
	- **directory findname** -> fetch directory entry with the given name
	- **pathname\_lookup** -> fetch inumber for the file with the given path
- **"YEAH" Hours** (Your Early Assignment Help Hours) to be announced soon!

### **Recap**

- **Recap**: the Unix V6 Filesystem so far
- **Practice:** doubly-indirect addressing
- Directories and filename lookup
- **Practice:** filename lookup
- Summary

**Next time:** how do we interact with the filesystem in our programs?

**Lecture 4 takeaway:** The Unix V6 Filesystem represents directories as files, with payloads containing directory entries. Lookup begins at the root directory. Filesystem design is challenging, with many possibilities and tradeoffs!